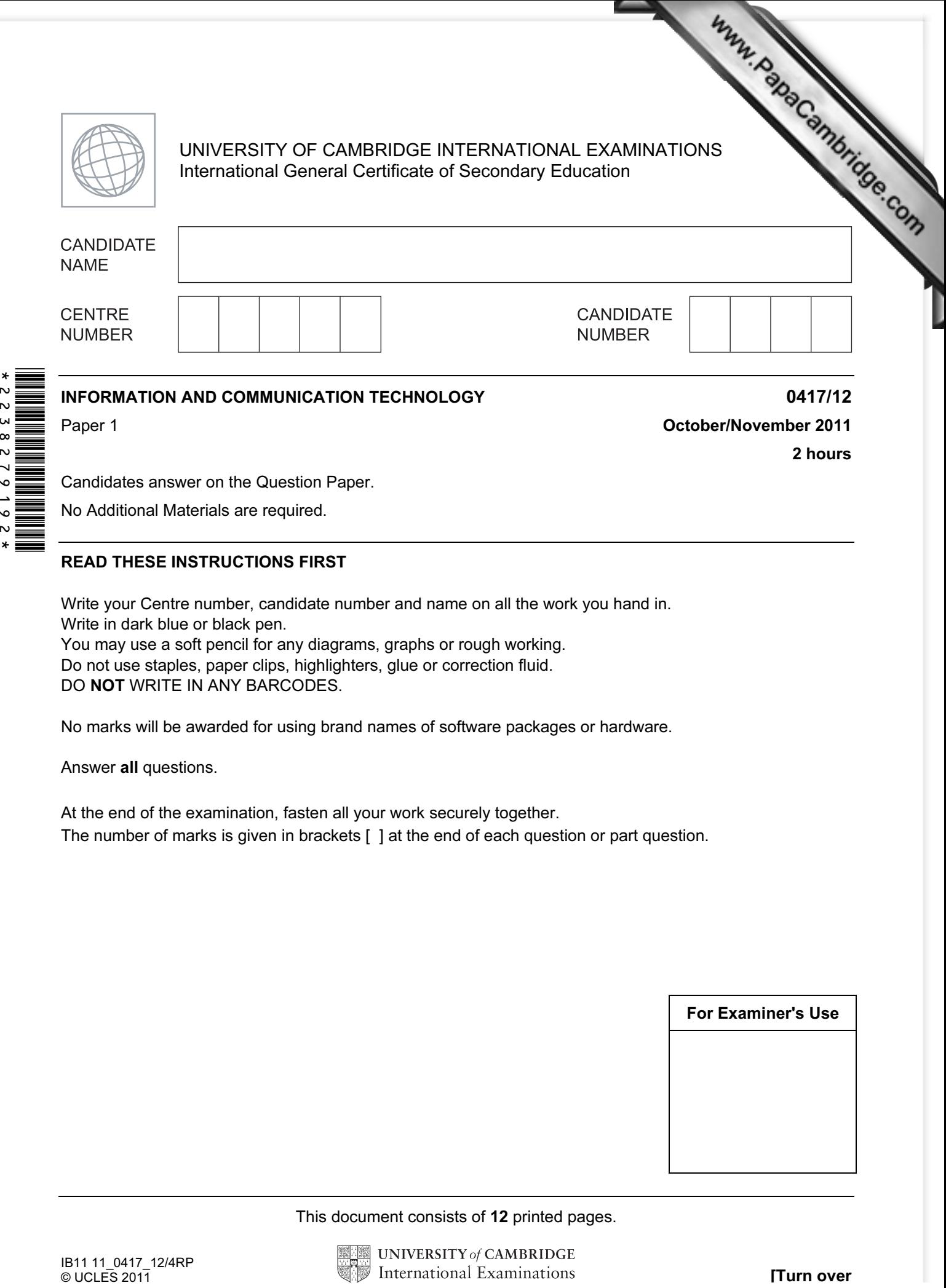

Candidates answer on the Question Paper.

No Additional Materials are required.

## READ THESE INSTRUCTIONS FIRST

Write your Centre number, candidate number and name on all the work you hand in. Write in dark blue or black pen. You may use a soft pencil for any diagrams, graphs or rough working. Do not use staples, paper clips, highlighters, glue or correction fluid. DO NOT WRITE IN ANY BARCODES.

No marks will be awarded for using brand names of software packages or hardware.

Answer all questions.

 $\star$  $\sim$  $\overline{v}$  $\frac{2}{8}$  $\frac{1}{2}$  $\circ$  $\overline{\phantom{a}}$ k

> At the end of the examination, fasten all your work securely together. The number of marks is given in brackets [ ] at the end of each question or part question.

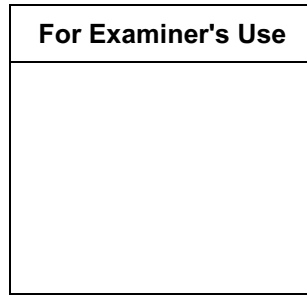

This document consists of 12 printed pages.

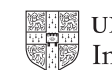

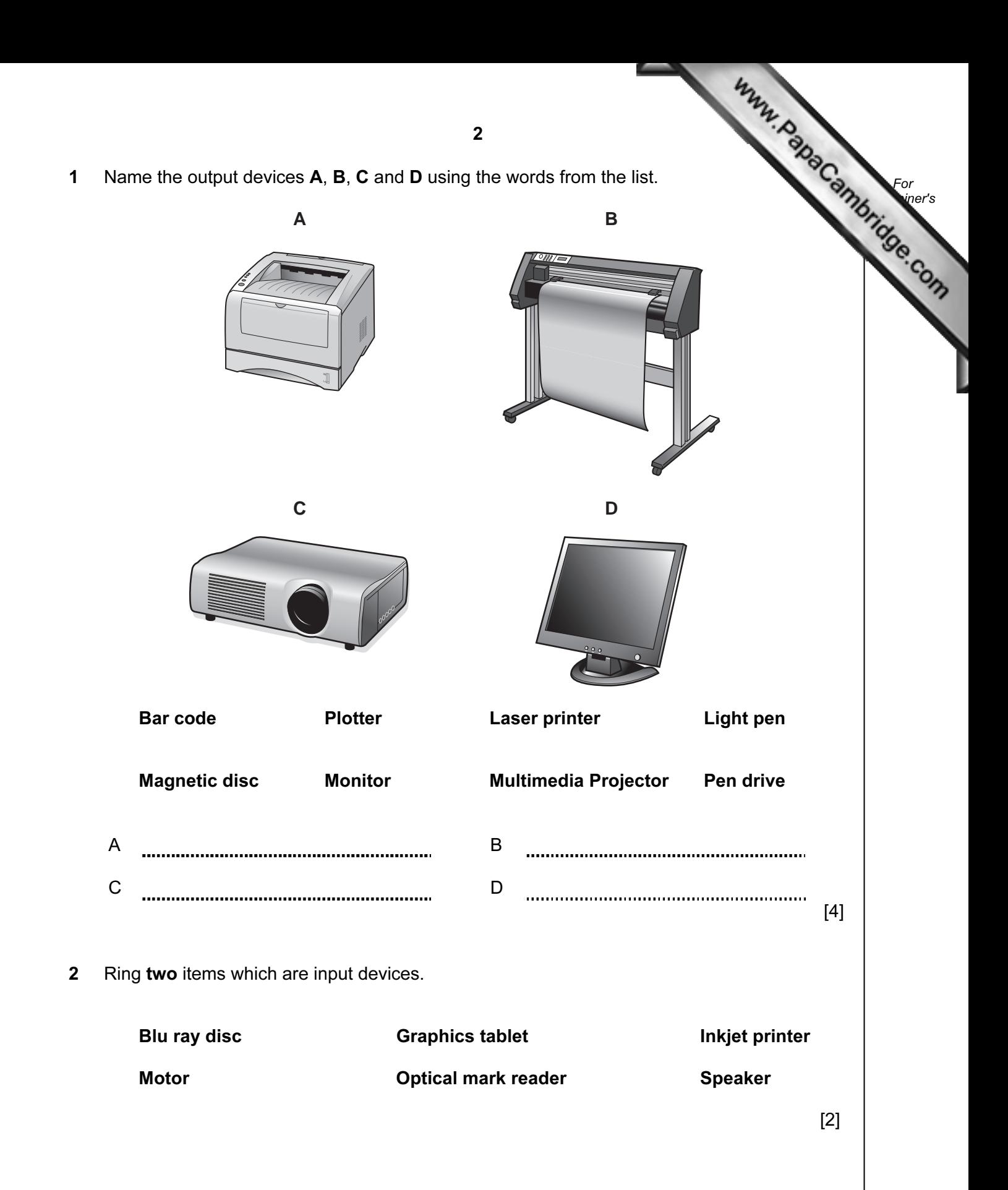

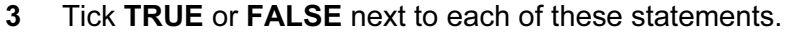

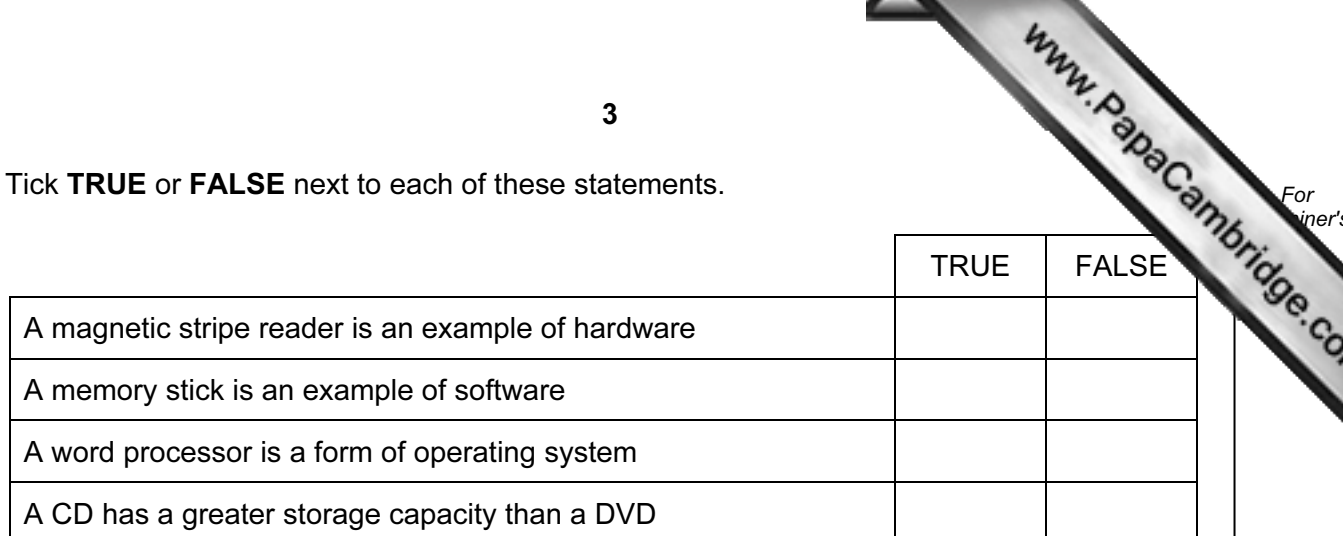

3

 $[4]$ 

For **Example 1** 

4 Draw five lines on the diagram to match the storage device to its most appropriate use.

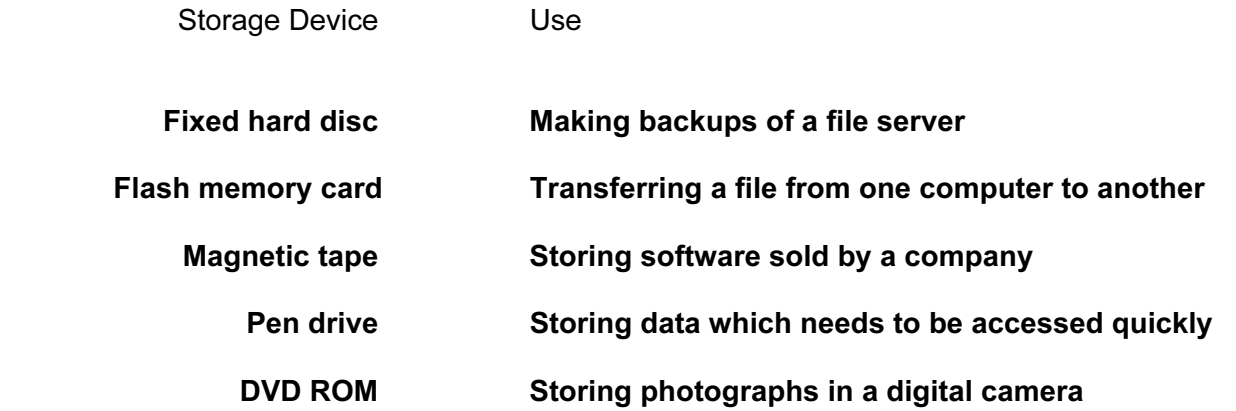

 $[5]$ 

5 A database is to be created about the personal details of students at a school. Select the most suitable data type for each field using one word from this list.

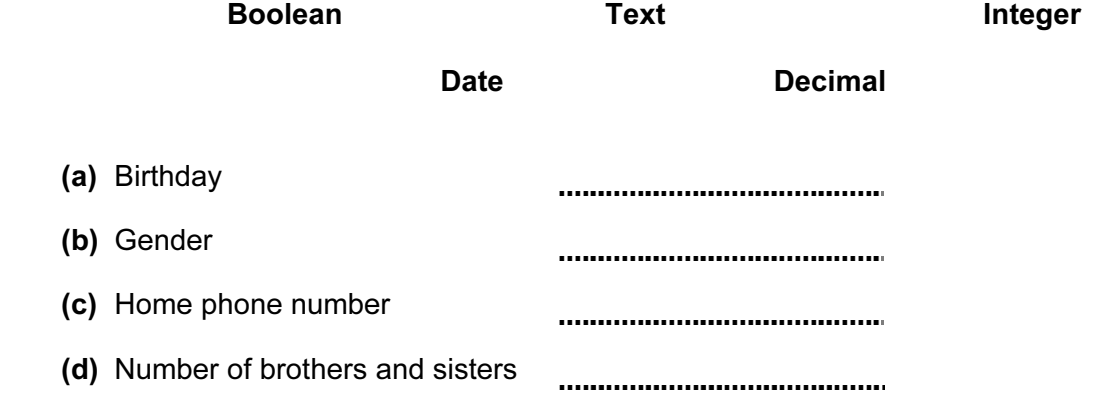

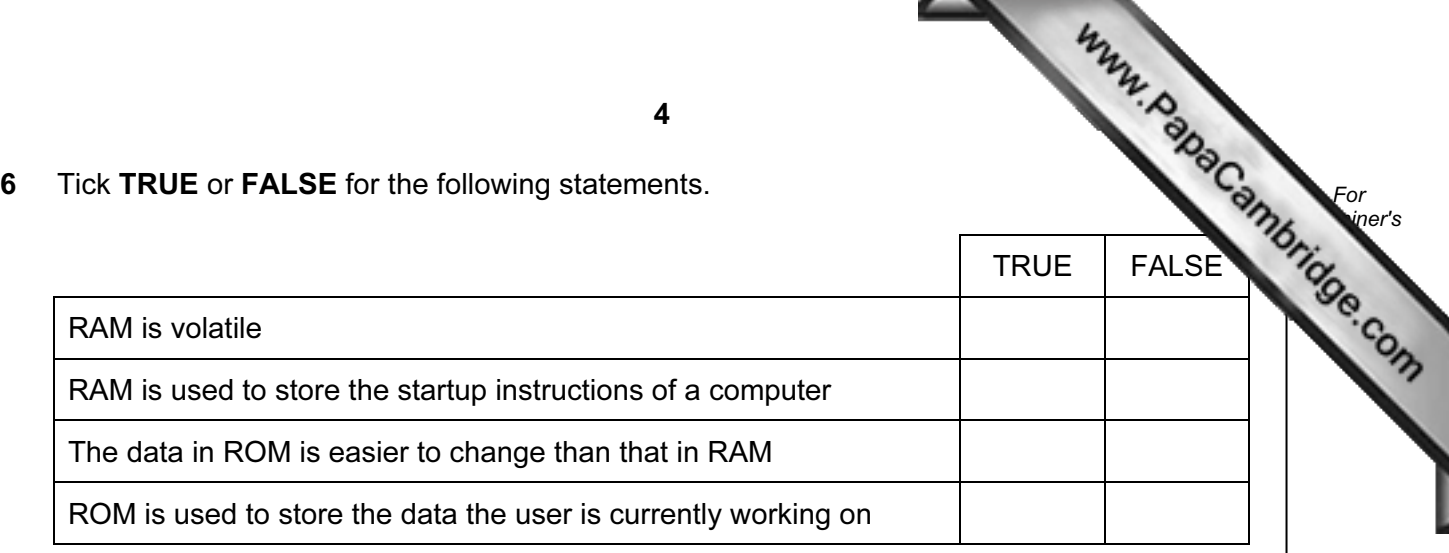

7 A floor turtle can use the following instructions:

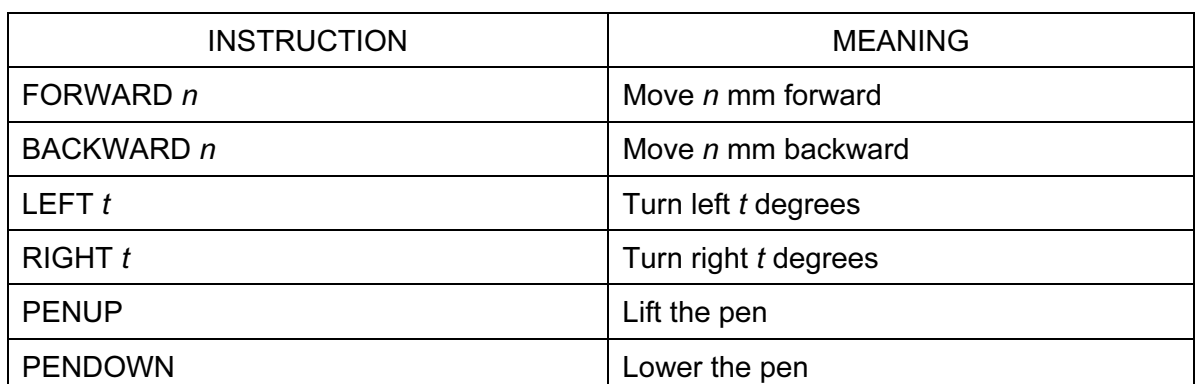

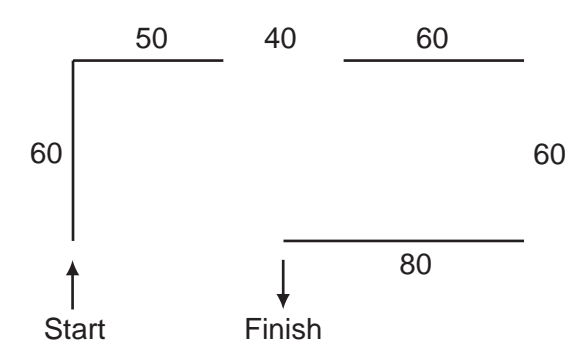

Complete the set of instructions to draw this shape by filling in the blank lines.

PEN DOWN  $\sim$ FORWARD 60 ...................................... RIGHT 90 ..................................... ....................... ................................... .............................

4

 $[4]$ 

For

8 Tick three items of hardware which are used to network computers together.

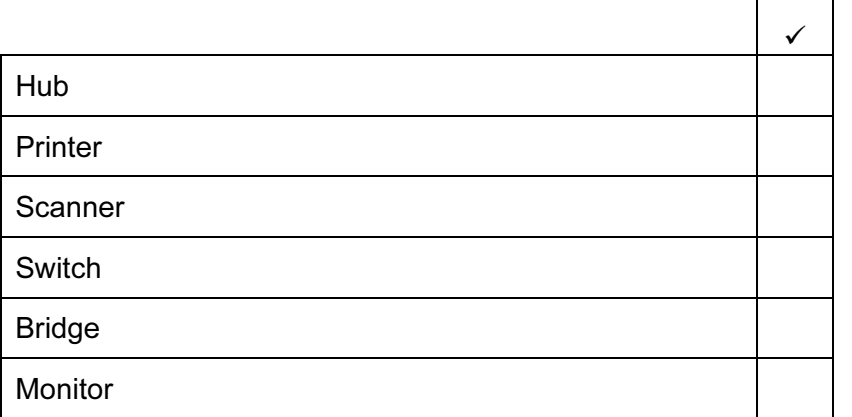

 $[3]$ 

For **Example 1** Use

9 Tick TRUE or FALSE next to each statement to indicate if it is an example of batch processing.

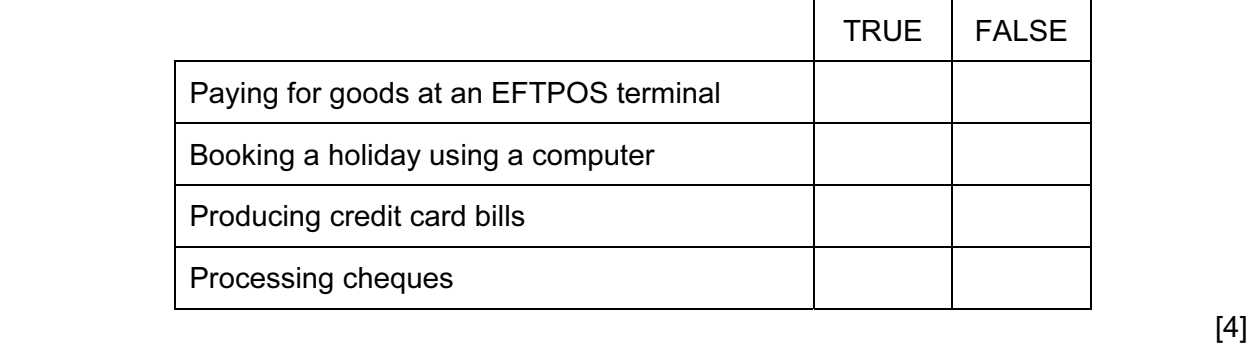

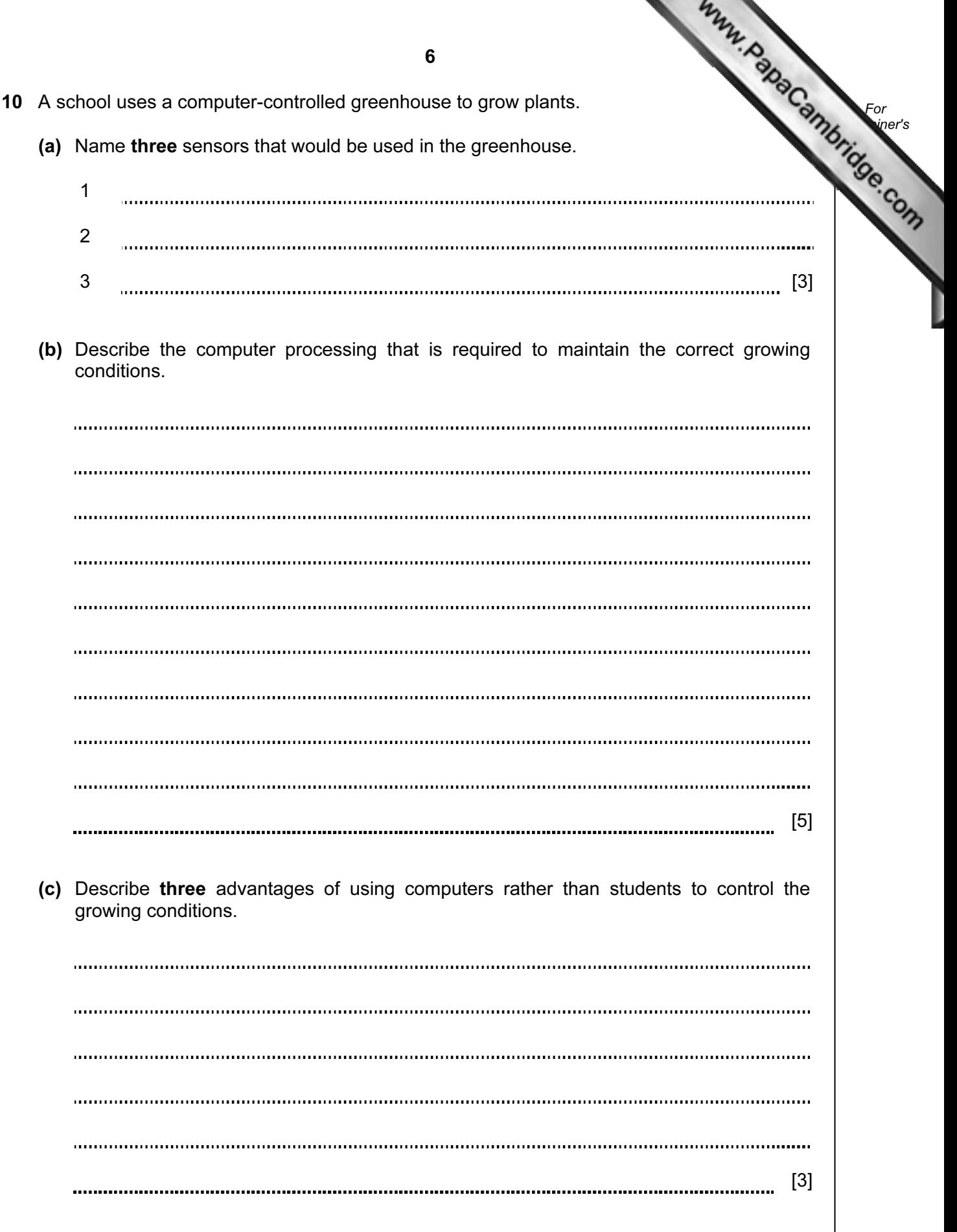

11 A school has a computer system for monitoring student records. It has a file for personal details and a file for storing test results. Here is part of the test results file.

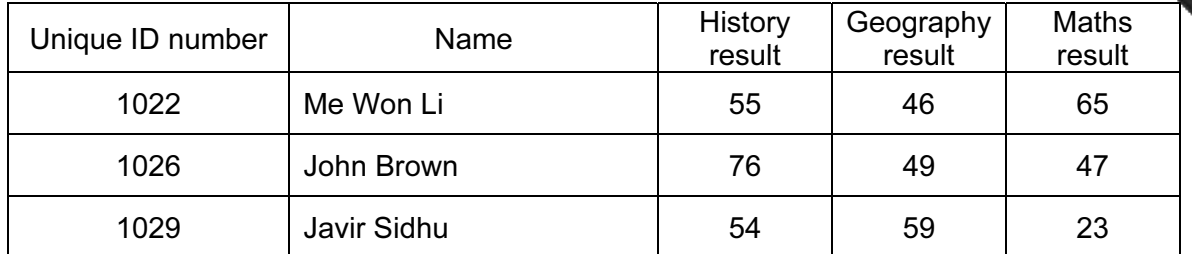

- (a) How many records are shown in the file above?
- [1] (b) How many fields are shown? [1]

(c) Describe how the two files could be combined to form a relational database.

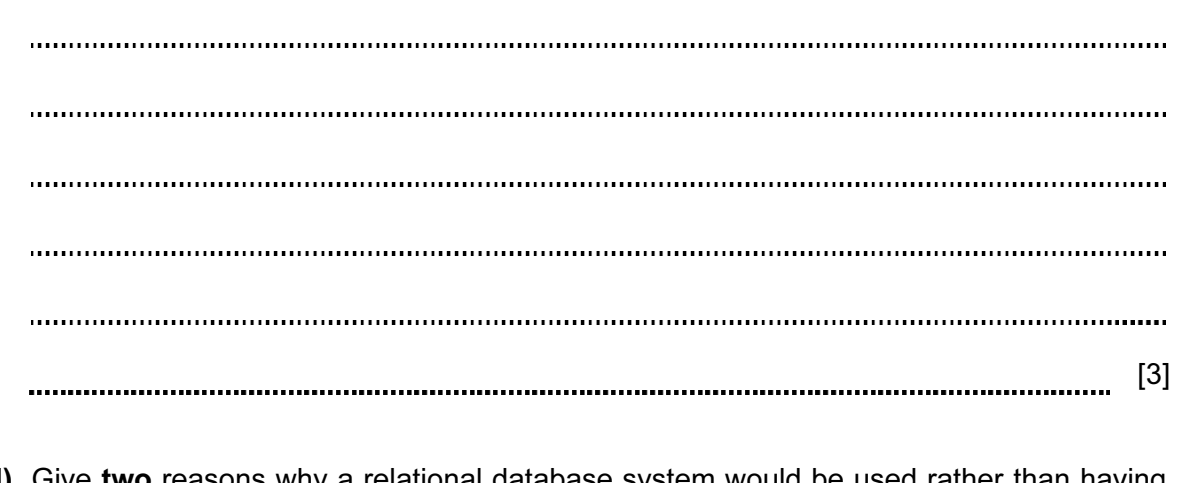

 (d) Give two reasons why a relational database system would be used rather than having two flat files.

1 .............. 2 [2] 

For **Example 1** Use

- 12 Alan owns a small company. He wishes to replace the existing computerised system new one. He has employed a systems analyst, José, to plan this.
	- (a) José will collect information about the existing system and de[sign the new system. Tick](http://www.studentbounty.com/)  whether the following statements are TRUE or FALSE.

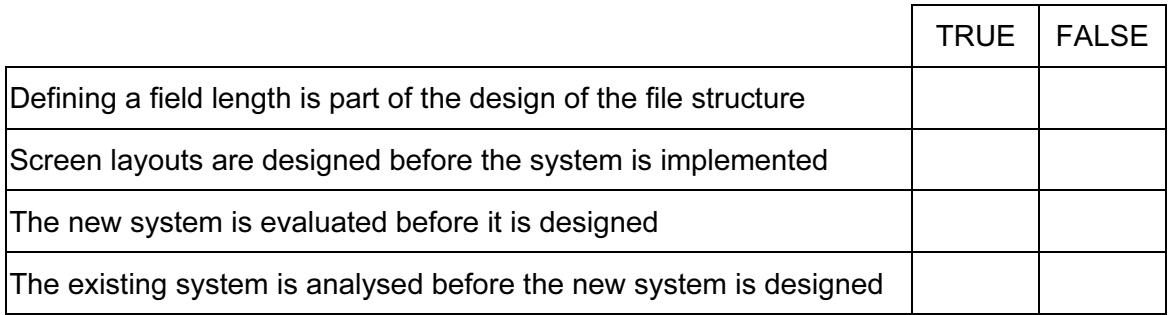

 $[4]$ 

For **Example 1** Use

(b) Name and describe three types of test data which are used when testing a system.

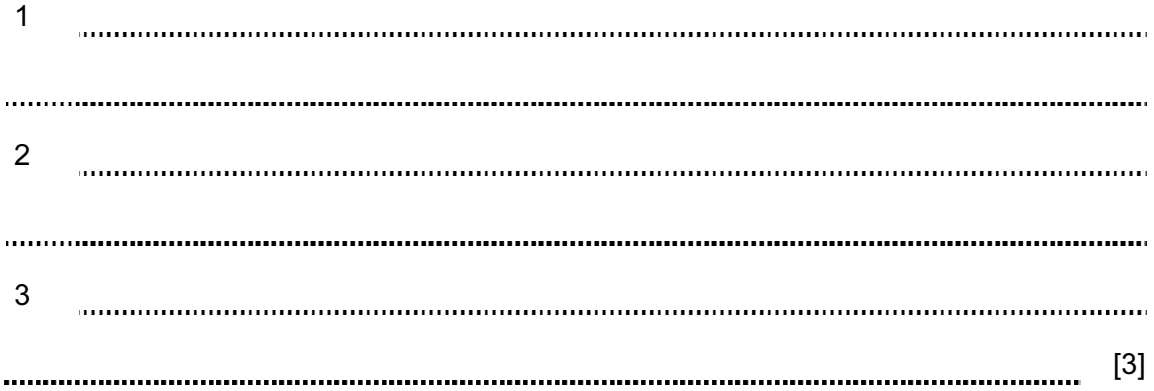

 (c) After the system has been implemented it will be evaluated. Tick four activities which José will need to carry out as part of the evaluation.

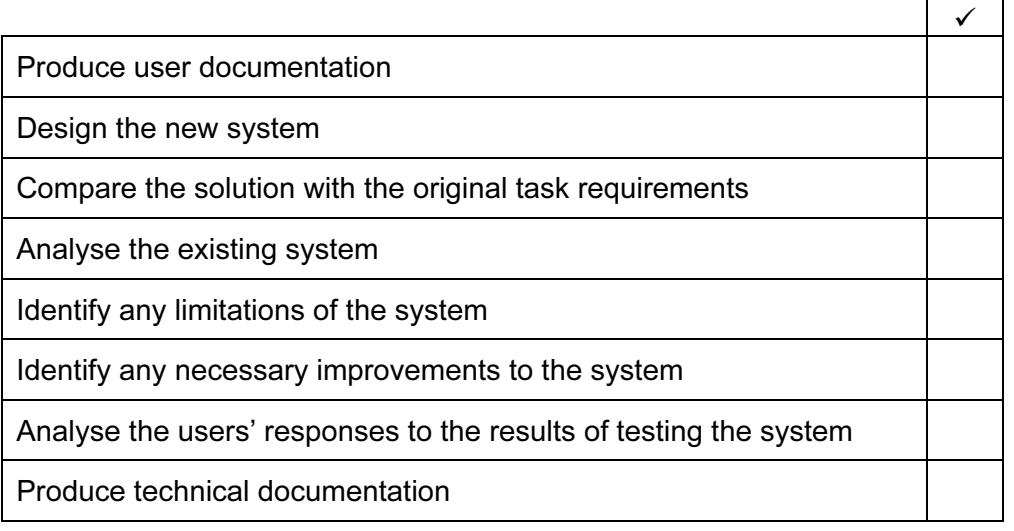

8

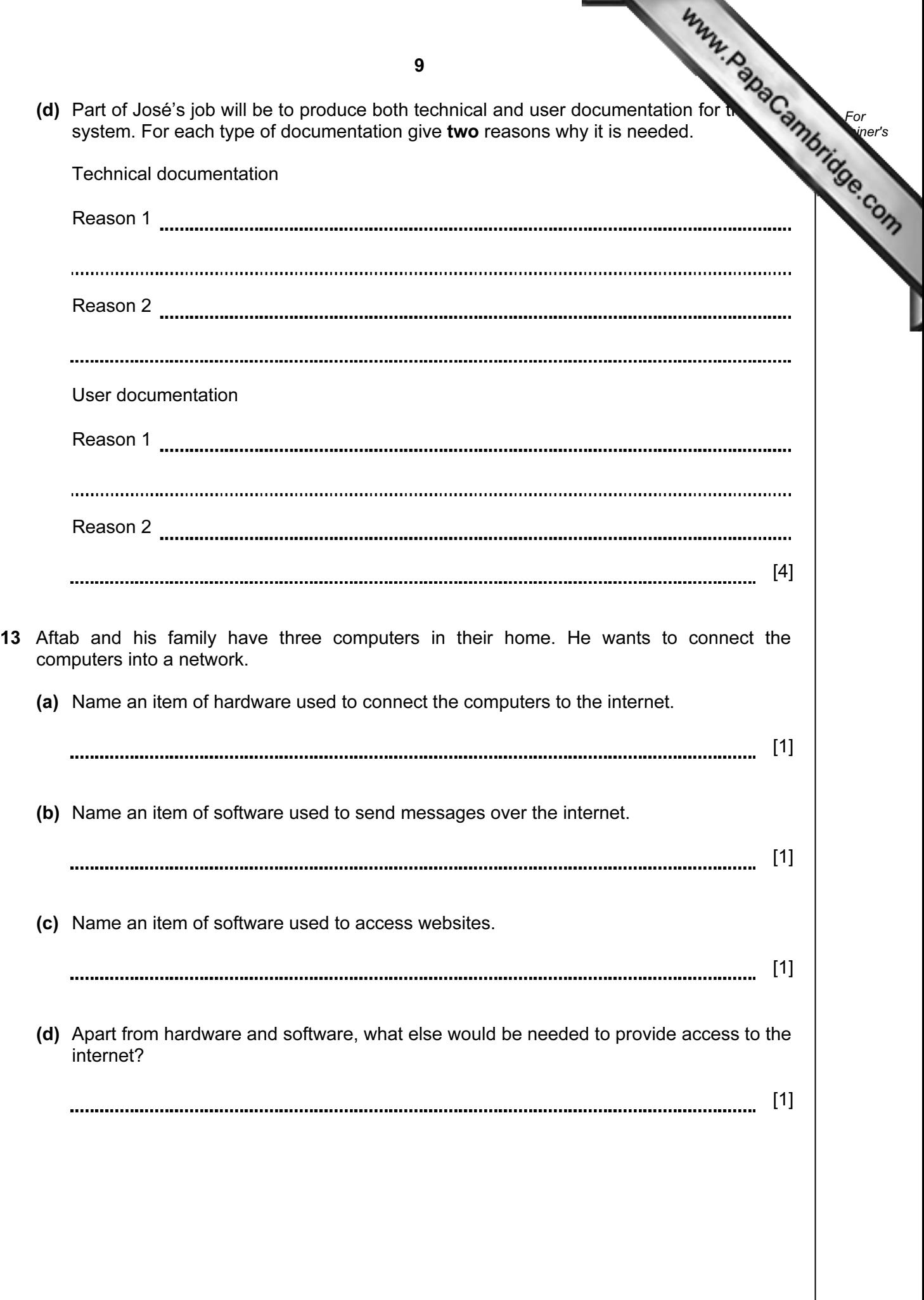

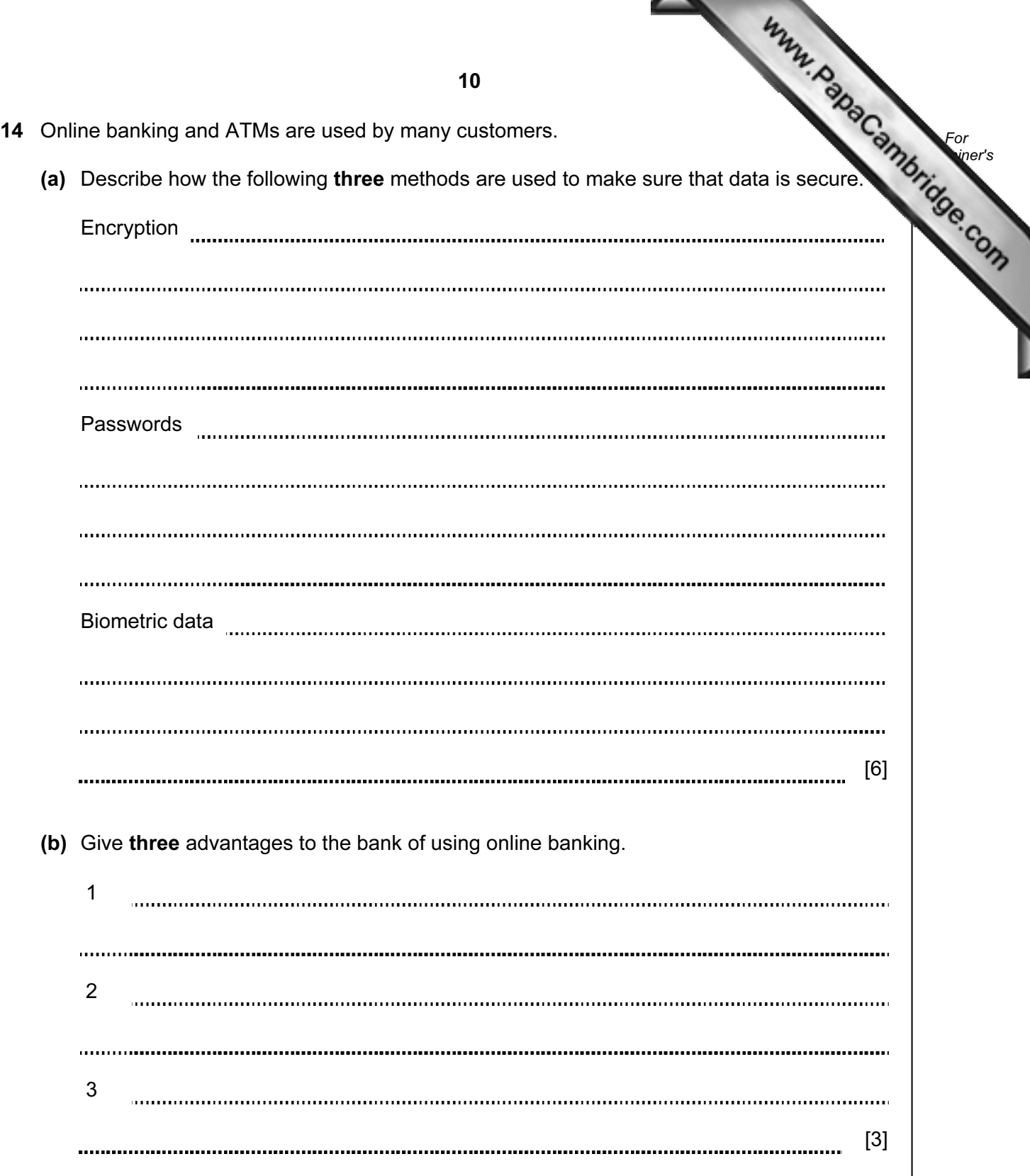

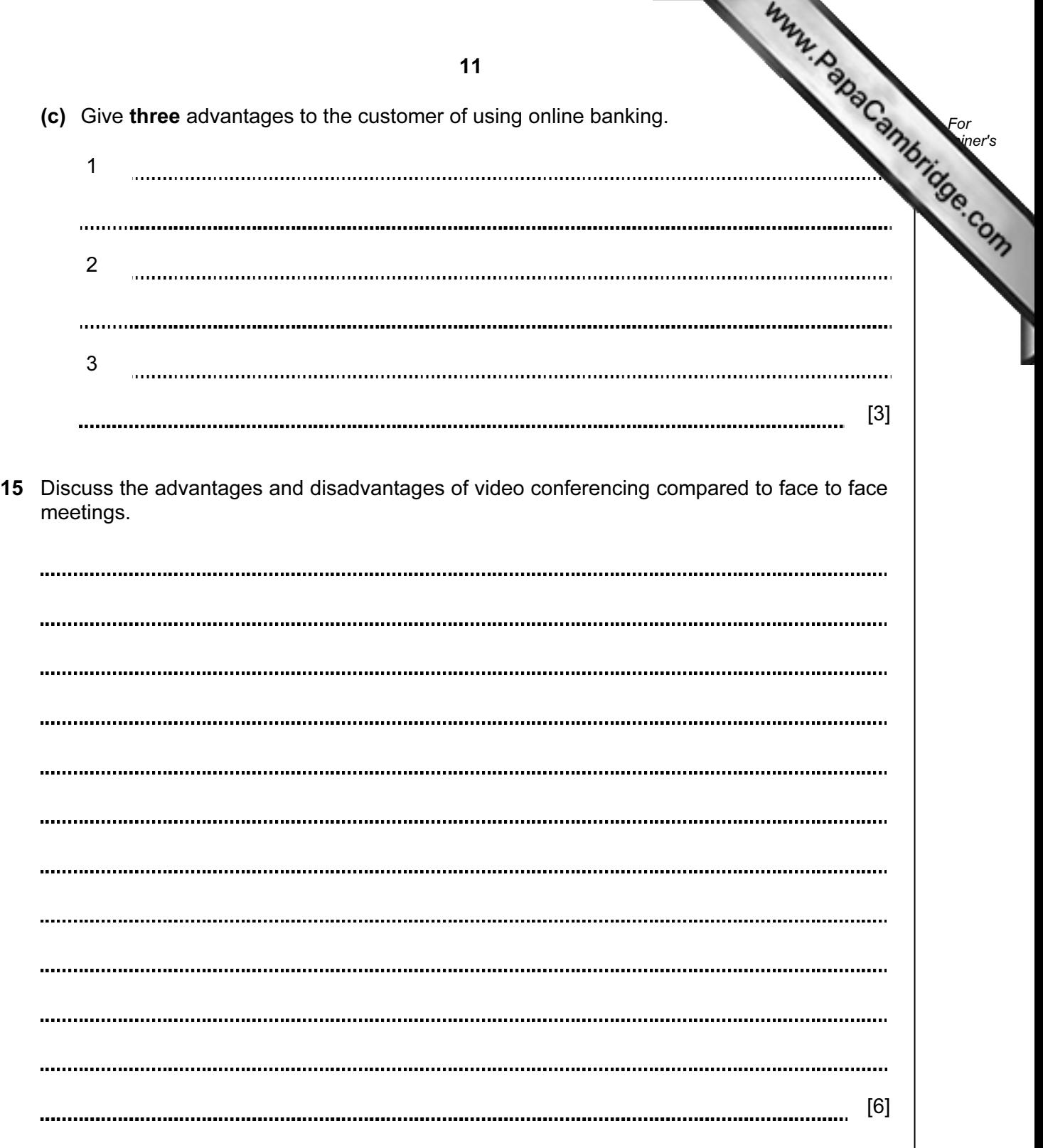

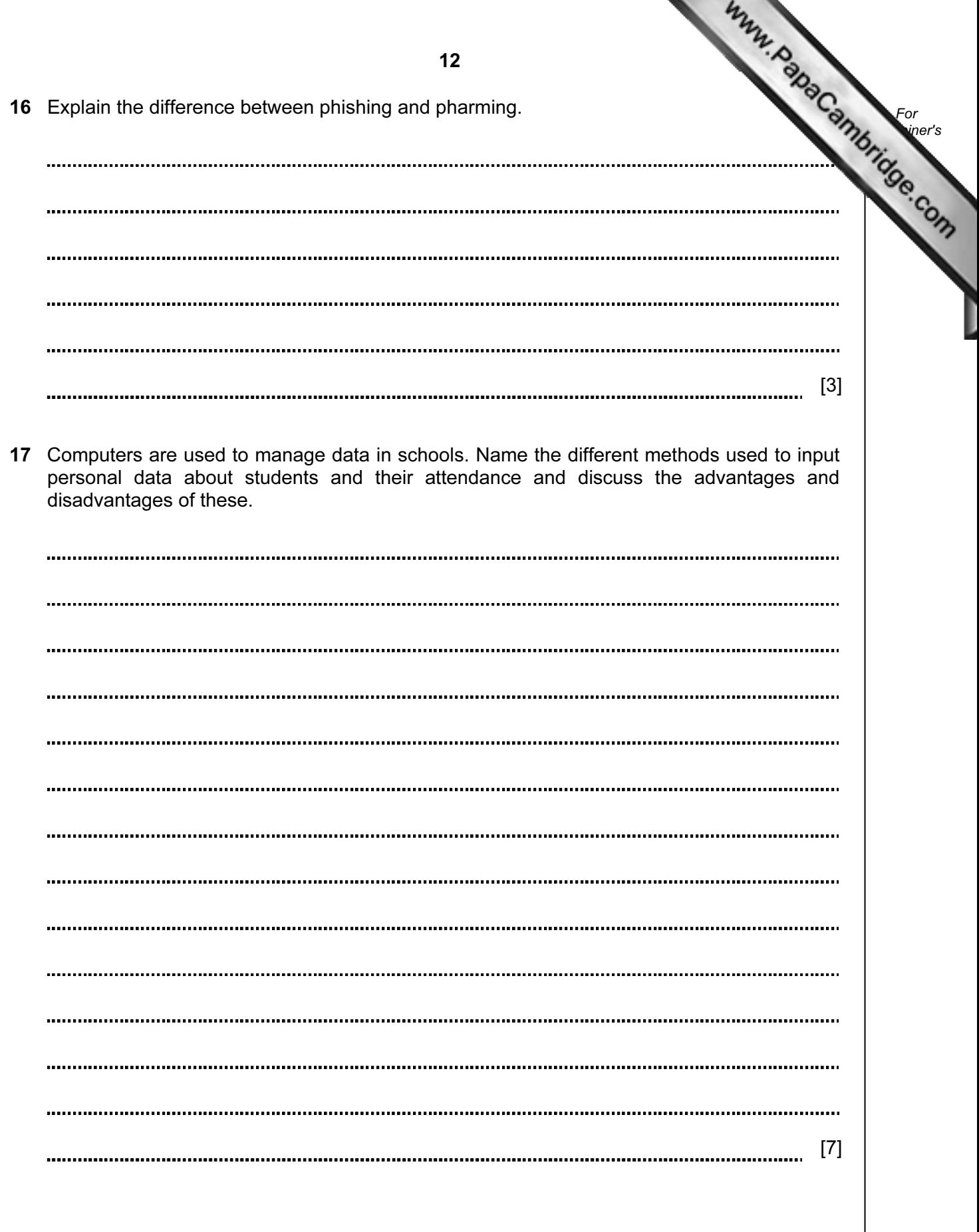

University of Cambridge International Examinations is part of the Cambridge Assessment Group. Cambridge Assessment is the brand name of University of

Permission to reproduce items where third-party owned material protected by copyright is included has been sought and cleared where possible. Every reasonable effort has been made by the publisher (UCLES) to trace copyright holders, but if any items requiring clearance have unwittingly been included, the publisher will be pleased to make amends at the earliest possible opportunity.